# **CITIZEN**

### **ELECTRONIC CALCULATOR**

## MT-850AII/MT-852AII

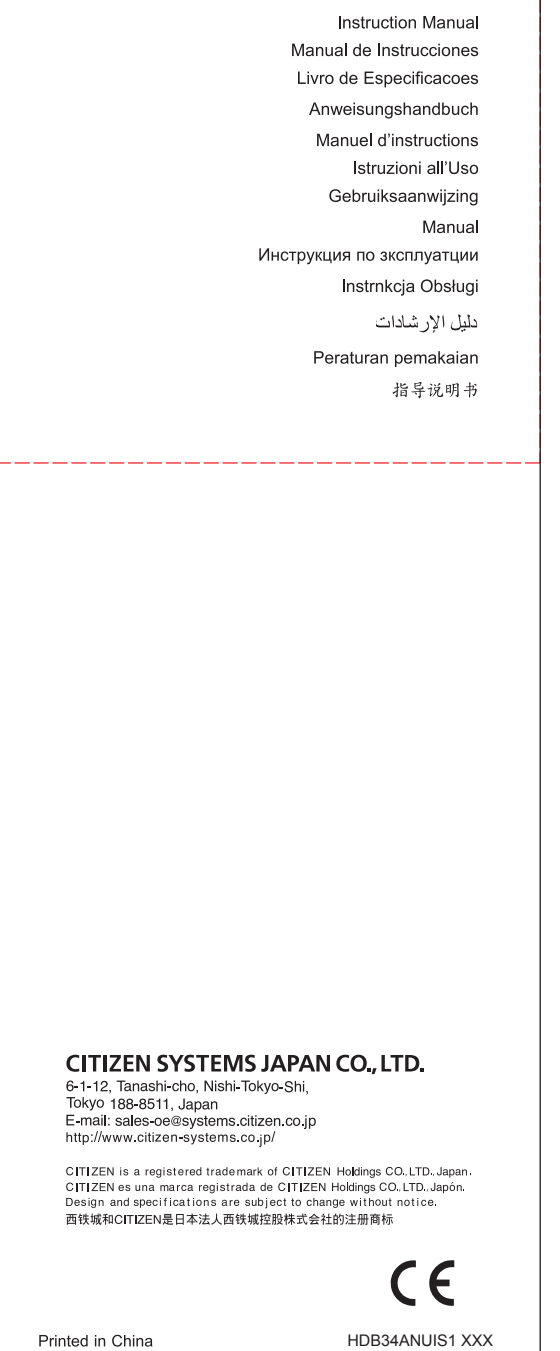

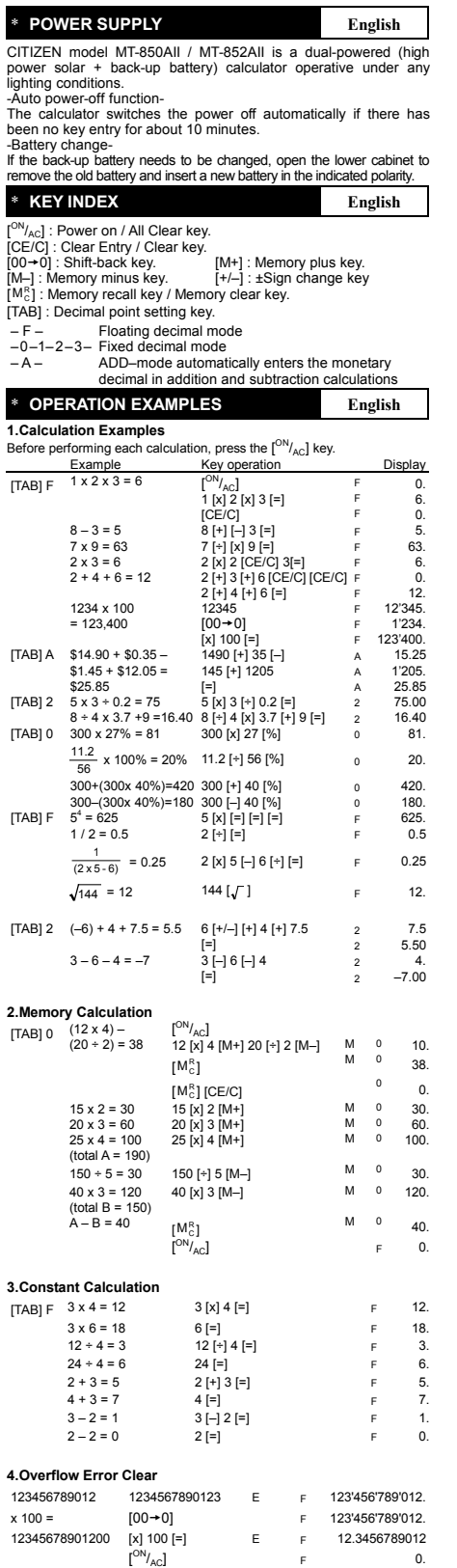

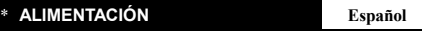

Modeio CITIZEN MT-850AII / MT-852AII funciona gracias a un<br>mecanismo de doble carg (luz solar y bateria de apoyo), lo cual le<br>permite operar bajo cualquier condicion de iluminación.<br>Función de desconexión automática-<br>La ca

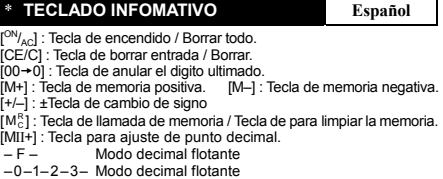

 $-A -$ Modo ADD: ingresa automáticamente el decimal monetario en cálculos de suma y resta

\* **EJEMPLO DE FUNCIONES Español** 

**1.Ejmplos de calculación**<br>Antes de realizar cada cálculo, presione la tecla [<sup>ON</sup>/<sub>AC</sub>].

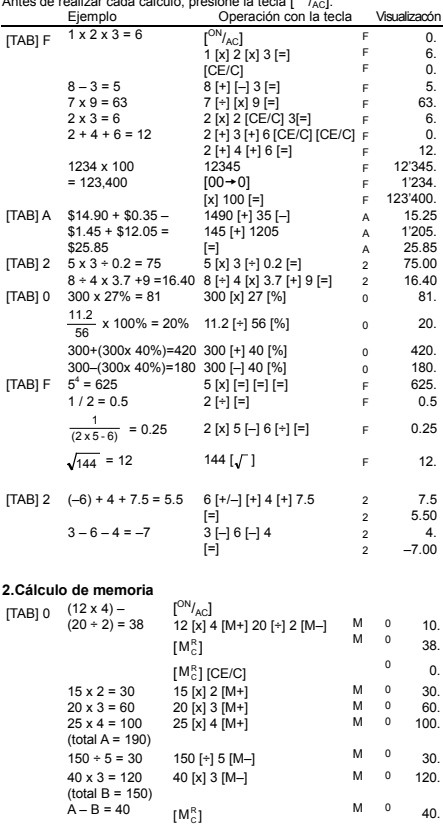

 $\lbrack \begin{array}{ccc} \text{ON/}_{\text{AC}} \end{array} \rbrack$  F 0. **3.Constante**   $[TAB] F \quad 3 \times 4 = 12$ <br>  $3 \times 6 = 18$ <br>  $12 + 4 = 3$ <br>  $12 \div 1 = 12$ <br>  $T = 12$ <br>  $T = 3$ .  $3 \times 6 = 18$   $6[-]$  F 18.<br>  $12 \div 4 = 3$   $12[\div] 4 = ]$  F 3.<br>  $24 \div 4 = 6$   $24 = ]$  F 6.  $2 + 3 = 5$   $2 + 3 = 7$  F 5.<br>  $4 + 3 = 7$   $4 = 7$  F 7.<br>  $3 - 2 = 1$   $3 - 12 = 1$  F 1.  $24 + 4 = 6$ <br>  $2 + 3 = 5$ <br>  $4 + 3 = 7$ <br>  $3 - 2 = 1$ <br>  $2 - 2 = 0$ <br>  $2 = 1$ <br>  $2 = 1$ <br>  $2 = 1$ <br>  $2 = 1$ <br>  $2 = 1$ <br>  $2 = 1$ <br>  $2 = 1$ <br>  $2 = 1$ <br>  $2 = 1$ <br>  $2 = 1$ <br>  $2 = 1$ <br>  $2 = 1$ <br>  $2 = 1$ <br>  $2 = 1$ <br>  $2 = 1$ <br>  $2 = 1$ <br>  $2 = 1$ <br>  $2 = 1$ <br>  $2 = 1$ <br>  $2 = 1$ <br>  $2 = 1$ 

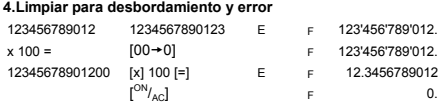

File name: D34ANU\_Spanish.doc vision : 2004.02.06

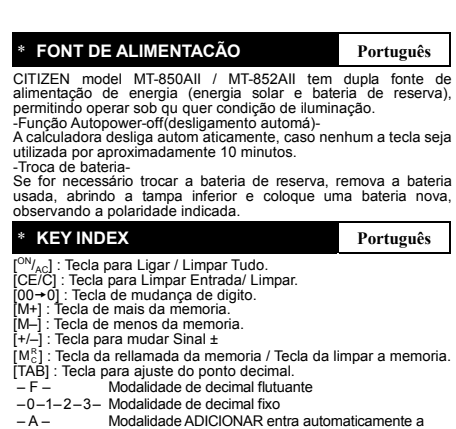

Modalidade de decimal flutuante Modalidade de decimal fixo Modalidade ADICIONAR entra automaticamente a

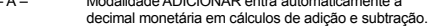

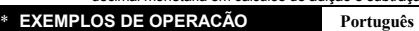

**1.Exemplo de calculos** 

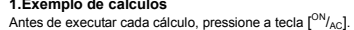

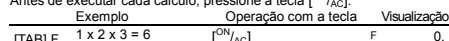

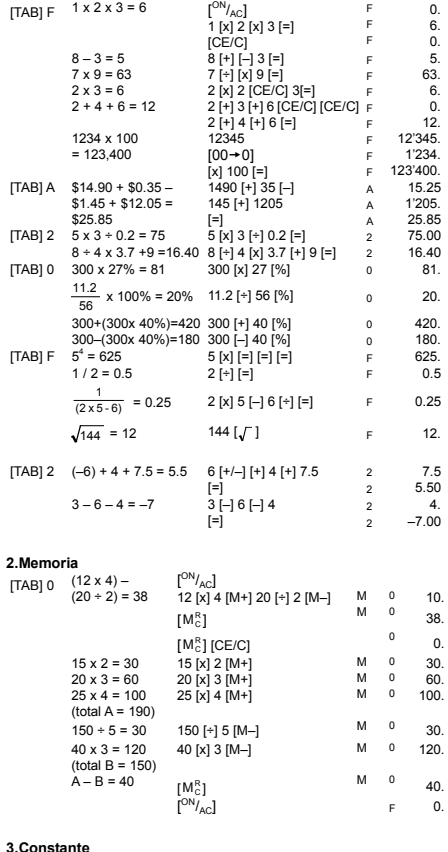

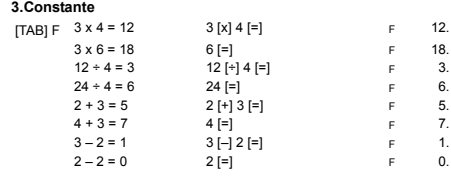

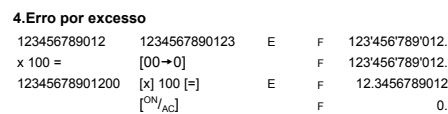

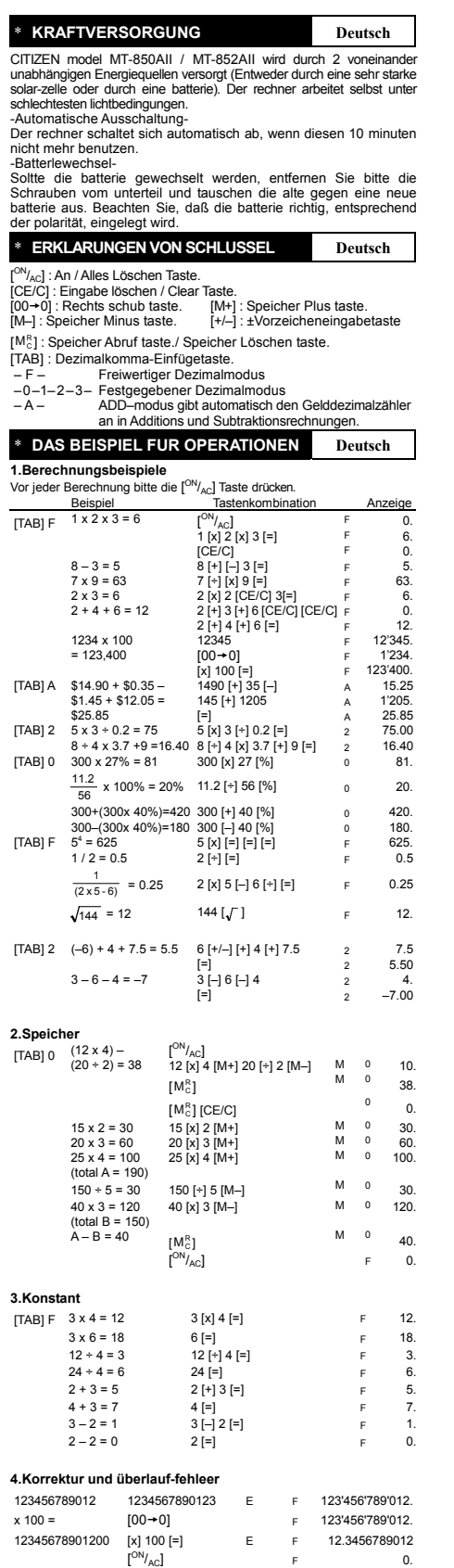

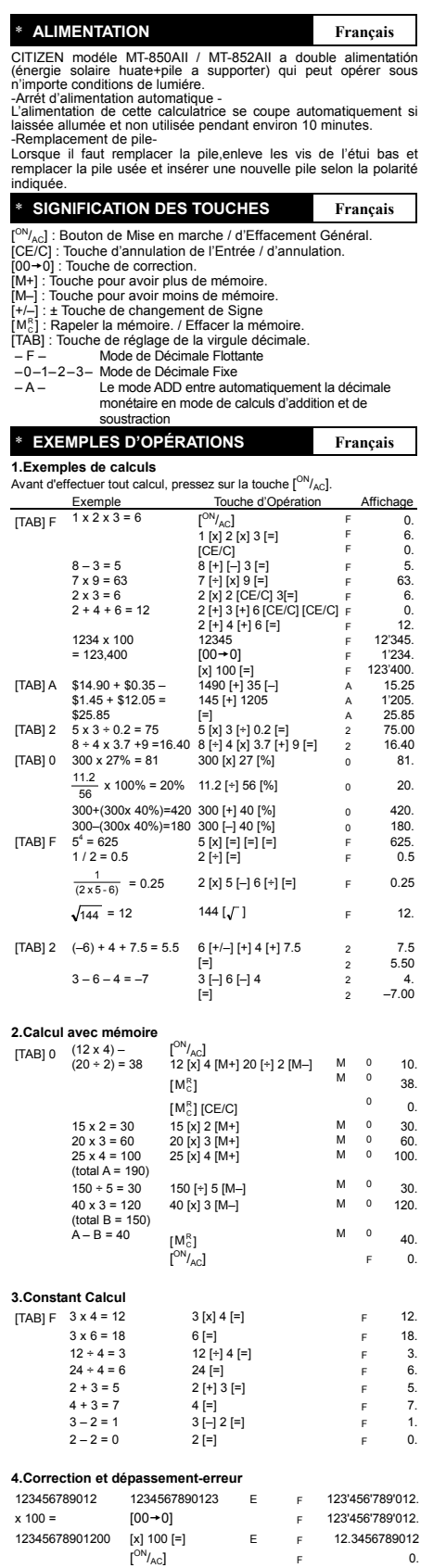

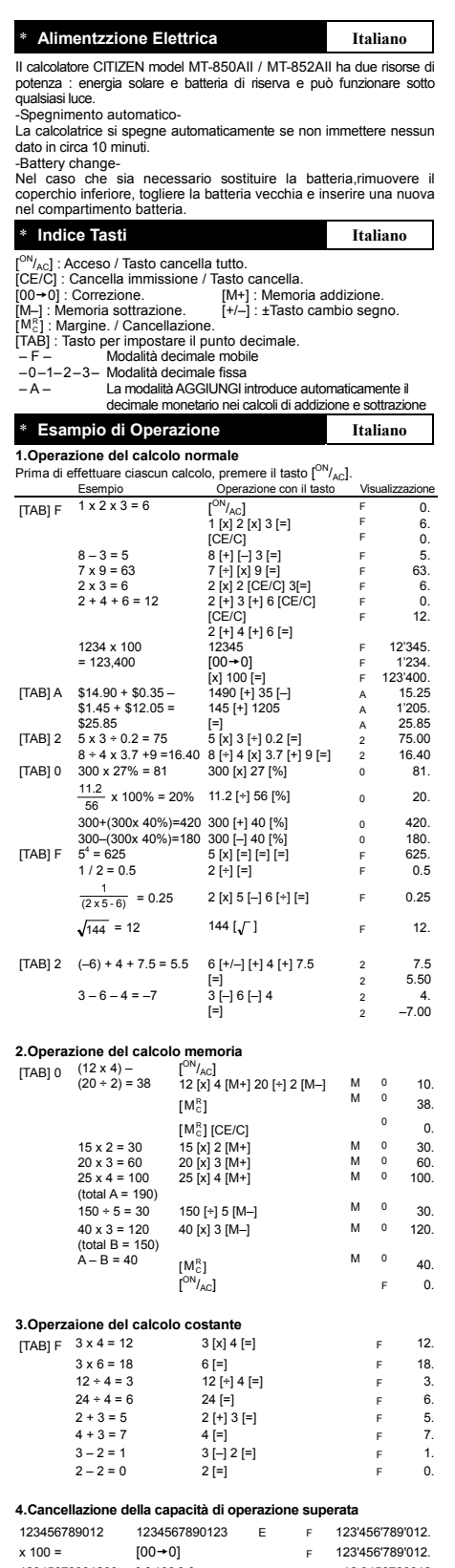

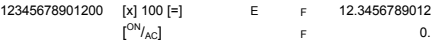

0.

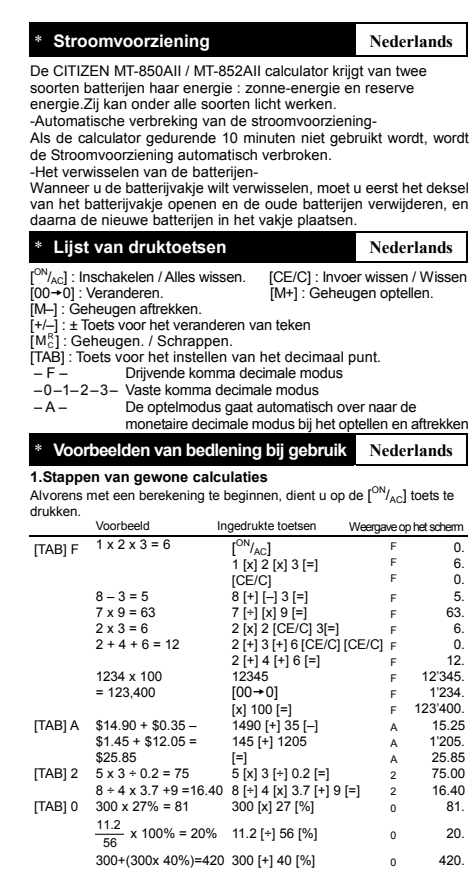

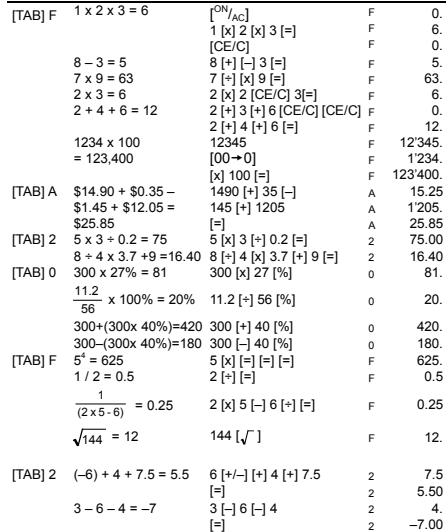

#### **2.Stappen bij calculaties met gebruik van geheugen**<br>[<sup>ON</sup>/<sub>AC</sub>] (12 x 4) – [<sup>ON</sup>/<sub>AC</sub>]

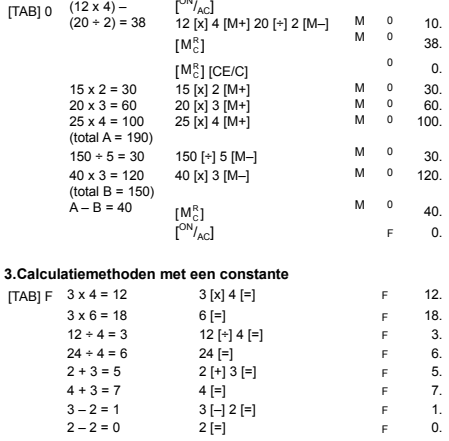

#### **4.Het scnrappen van ingetoetste getilen die de calculatiecapactieit**

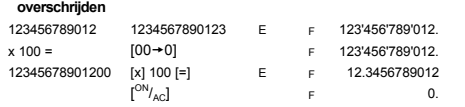

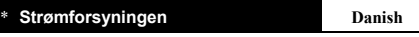

CITIZEN MT-850AII / MT-852AII regnemaskine er forsynet af to<br>typer batterier : Solceller og reservebatteriet, hvilken gør det muligt<br>-stop stramforsyningen automatisk-<br>-Shop stramforsyningen automatisk-<br>Lommeregneren slukk

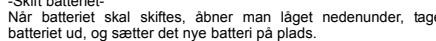

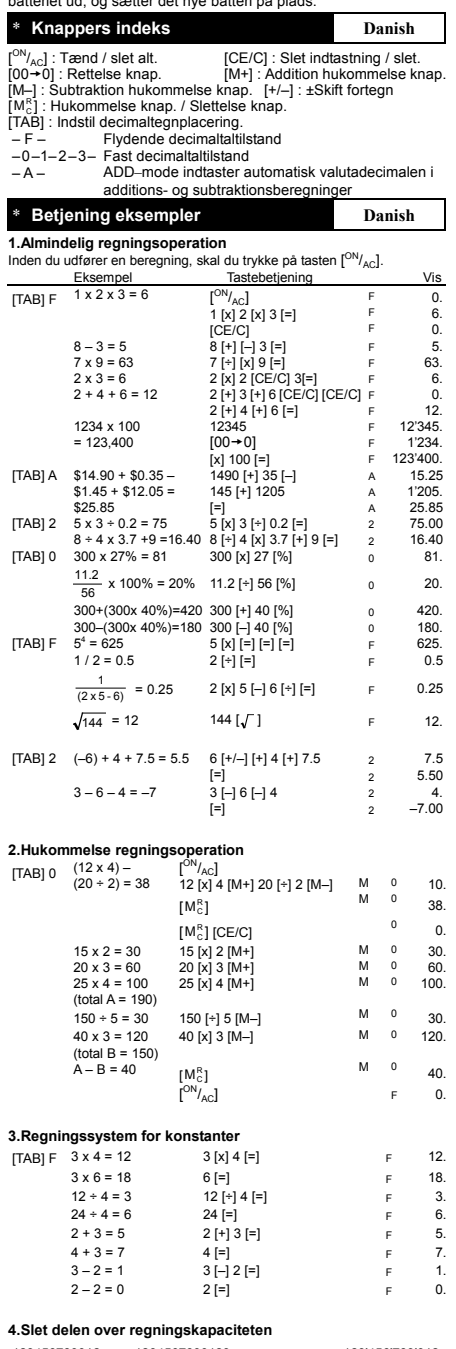

123456789012  $x 100 =$ 12345678901200 1234567890123 E  $[00+0]$ [x] 100 [=]<br>[<sup>ON</sup>/<sub>AC</sub>] E F 123'456'789'012. F F F 123'456'789'012. 12.3456789012

0.

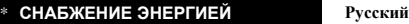

Модель СITIZEN MT-850AII / MT-852AII имеет двойное питание<br>(солненные элементы +6атарея) и способна работать при любом<br>освещении.<br>-Автоматическое отключение питания-<br>Этот калькулятор обладает функцией автоматического откл

\* **НАЗНАЧЕНИЕ КЛАВИШ Рyccкий**

- [<sup>ом</sup>/<sub>Ac</sub>] : Включение питания /Сброс всех значений .<br>[CE/C] : Сброс числа / Сброс.<br>[00→0] : Клавиша «забой» (клавиша правки числа).
- [M+] : Клавиша прибавления в регистр памяти. [M–] : Клавиша вычитания из регистра памяти. [+/–] : ±Перемена знака
- 
- $[M_c^R]$ : Вызов числа из памяти / Сброс памяти
- [TAB] : Установка десятичной запятой.
- 
- 
- F –0–1–2–3– A Режим плавающей запятой Режим фиксированной запятой Режим ADD–автоматический ввод двух десятичных знаков при сложении и вычитании денежных сумм

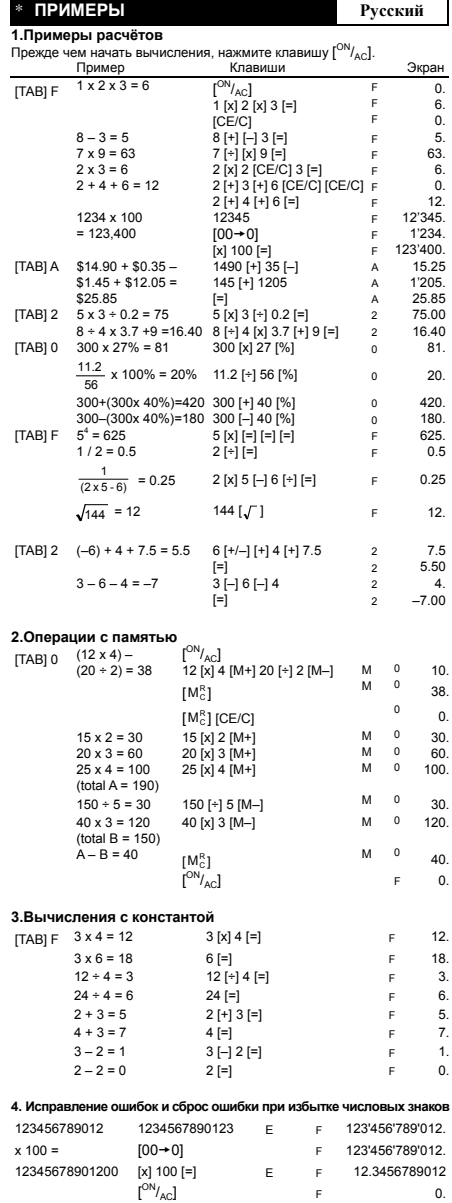

File name: D34ANU\_Russian\_050603.doc vision : 2005.06.03

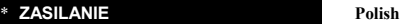

Kalkulator CITIZEN, model MT-850AII / MT-852AII jest zasilany<br>podwójnie (ogniwo fotophyczen-bateria podrzymujące) Kalkulator<br>pracuje w każdych warunkach oświetlenia.<br>"Funkcja automatycznego wylączenia -<br>Kalkulator wylącza

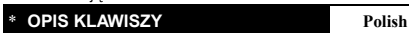

- 
- 
- [<sup>on</sup>/<sub>Ac</sub>] : Zasilanie /Kasowanie zawartości pamięci .<br>[CE/C] : Kasowanie liczby / Kasowanie.<br>[+/–] : ±Zmiana znaku<br>[M−] : ⊧Zrycisk odejmowania od pamięci.<br>[M−] : Przycisk odejmowania od pamięci.
- 
- [ <sup>R</sup> MC ] : Klawisz MR (Klawisz przywolania pamięci)
	-
- 
- 
- Klawisz MC (Klawisz kasowania pamięci)<br>[TAB] : Ustawienie przecinka dziesiętnego.<br>-F – Tryb zniennej liczby miejsc po przecin<br>-0–1–2–3– Tryb AbD-Automatycznie wstawia<br>-A Tryb ADD-Automatycznie wstawia Tryb zmiennej liczby miejsc po przecinku<br>Tryb stałej liczby miejsc po przecinku<br>Tryb ADD–Automatycznie wstawianie dwuch znaków<br>po przecinku dziesiętnym pod czas dodawania lub<br>odejmowania sum pieniężnych

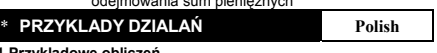

**1.Przykladowe obliczeń**<br>Zanim rozpoczniesz obliczenia, naciśnij klawisz [<sup>ON</sup>/<sub>AC</sub>].

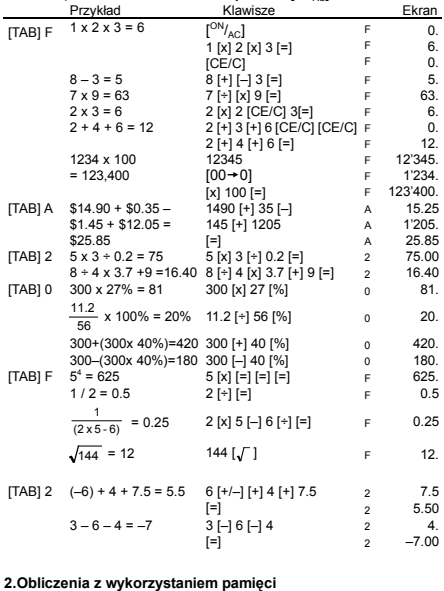

[ ON/AC] 12 [x] 4 [M+] 20 [÷] 2 [M–] M 0 10. [ <sup>R</sup> MC ] M 0 38. [TAB] 0  $(12 \times 4) -$ <br> $(20 \div 2) = 38$  $\begin{bmatrix} W_{\rm C}^{\rm R} \\ [M_{\rm C}^{\rm R}] \, [\rm CE/C] \end{bmatrix}$ (M<sub>C</sub>  $\begin{bmatrix} \text{B} \\ \text{N} \end{bmatrix} \, \begin{bmatrix} \text{CE}/\text{C} \\ \text{M}^{\rm R} \end{bmatrix}$ (M<sub>C</sub>  $\begin{bmatrix} \text{D} \\ \text{N} \end{bmatrix} \, \begin{bmatrix} \text{M} + \text{I} \\ \text{M} \end{bmatrix}$ (M  $\begin{bmatrix} 0 & 30 \\ 60 \\ 25 \, \text{N} \end{bmatrix} \, \begin{bmatrix}$ 15 x 2 = 30 15 [x] 2 [M+] M 0 30. 20 x 3 = 60 20 [x] 3 [M+] M 0 60. 25 x 4 = 100 25 [x] 4 [M+] M 0 100.  $15 \times 2 = 30$ <br>  $20 \times 3 = 60$ <br>  $25 \times 4 = 100$ <br>  $(\text{total A} = 190)$ <br>  $150 \div 5 = 30$ 150  $[+]$  5  $[M-]$ <br>
40  $[x]$  3  $[M-]$ <br>
M 0 120. 40 x 3 = 120 40 [x] 3 [M–] M 0 120. (total B = 150) A – B = 40 [ <sup>R</sup> MC ] M 0 40.  $\text{[ON]}_{\text{AC}}$  F 0. **3.Stala**  [TAB] F  $3 \times 4 = 12$ <br>  $3 \times 6 = 18$ <br>  $12 + 4 = 3$ <br>  $12 \div 1 = 12$ <br>  $12 \div 1 = 12$ <br>
F  $3$ .  $3 \times 6 = 18$  6 [=] F 18.<br>12 ÷ 4 = 3 12 [÷] 4 [=] F 3. 24 ÷ 4 = 6 24 [=] F 6.<br>2 + 3 = 5 2 [+] 3 [=] F 5.<br>4 + 3 = 7 4 [=] F 7.  $3 - 2 = 1$   $3[-] 2 [=\]$  F 1.<br>  $2 - 2 = 0$   $2 [=\]$  F 0. **4.Przepelnienie pamięci** 

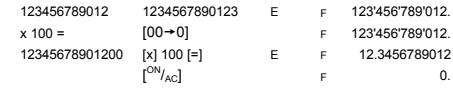

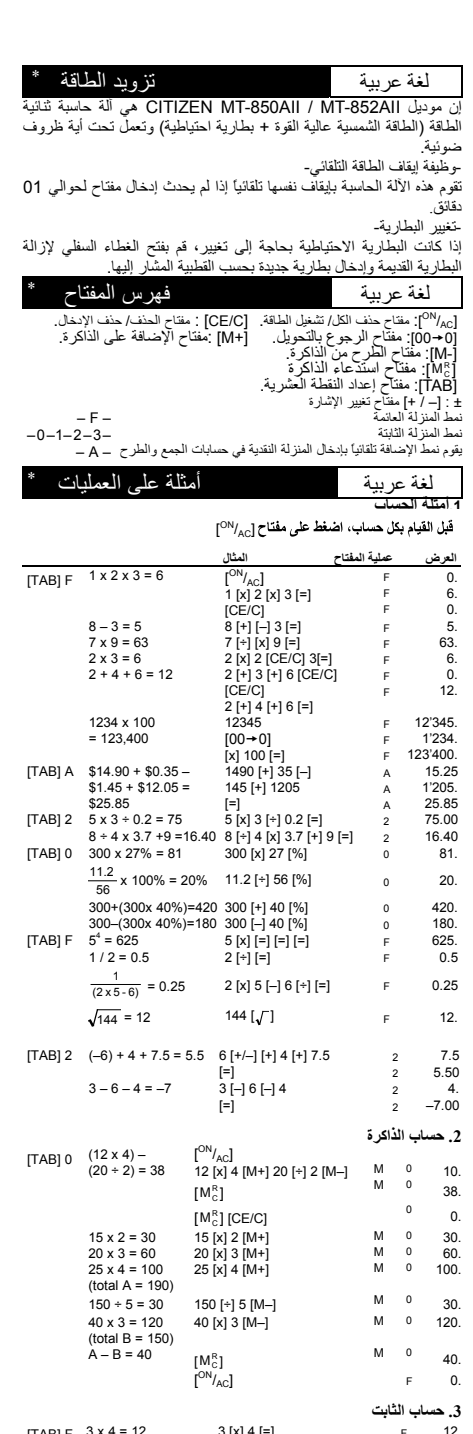

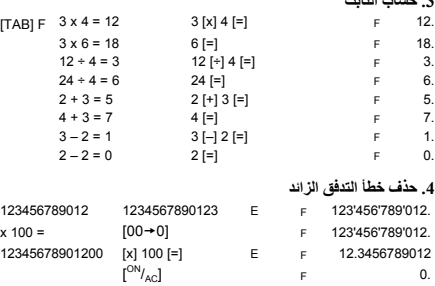

File name : D34ANU\_Arabic.doc vision : 2004.02.06

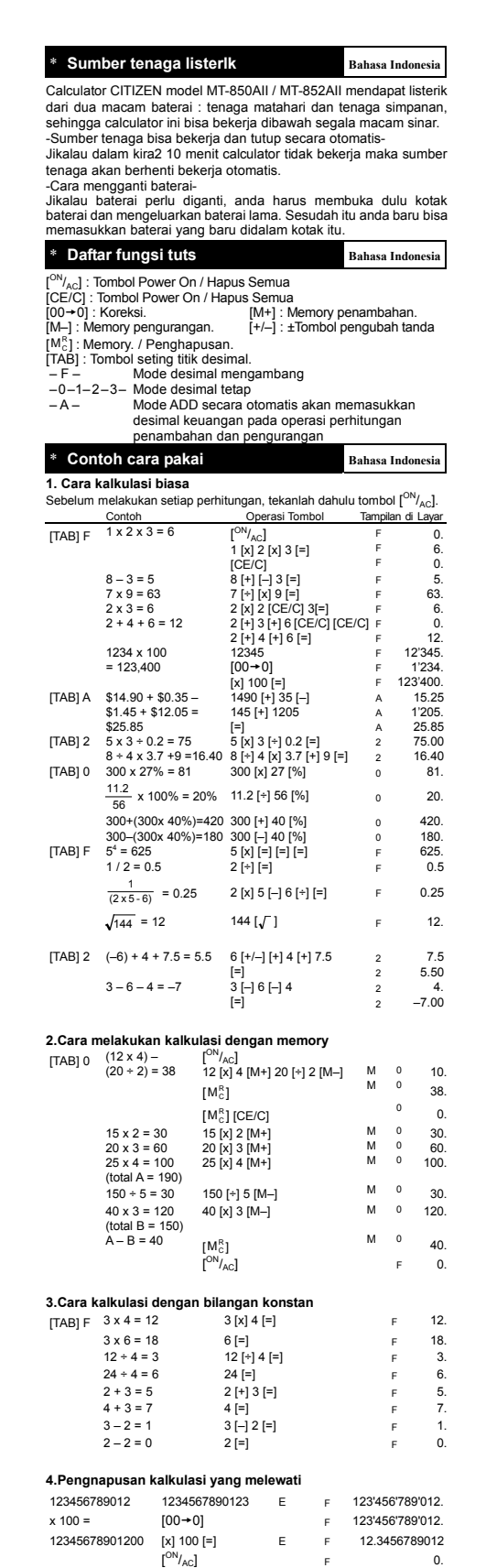

0.

F

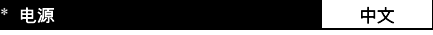

**CITIZEN MT-850AII / MT-852AII** 是双重电池计算机(太阳能与电池<br>供电) ・可以在任何光线下操作。<br>+自动夫例<br>-自动法任<br>如果需要更換电池 ・打开下盖取出旧电池 ・将新电池放在电池槽<br>中。

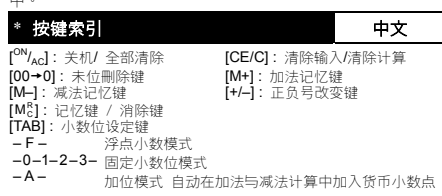

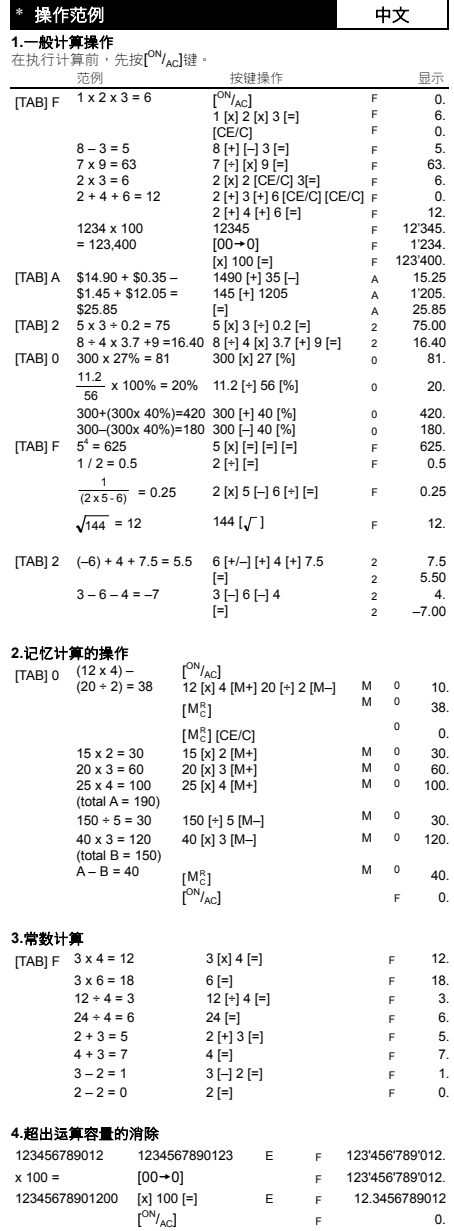

Information for Users on Collection and Disposal of used Batteries.

Information for Users on Collection and Disposar or used Batt<br>The symbol in this information sheet means that used batteries<br>should not be mixed with general household waste.<br>For proper treatment, recovery and recycling of

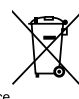

Information on Disposal in other Countries outside the European Union.

This symbol is only valid in the European Union.<br>If you wish to discard used batteries, please contact your local authorities<br>or dealer and ask for the correct method of disposal.

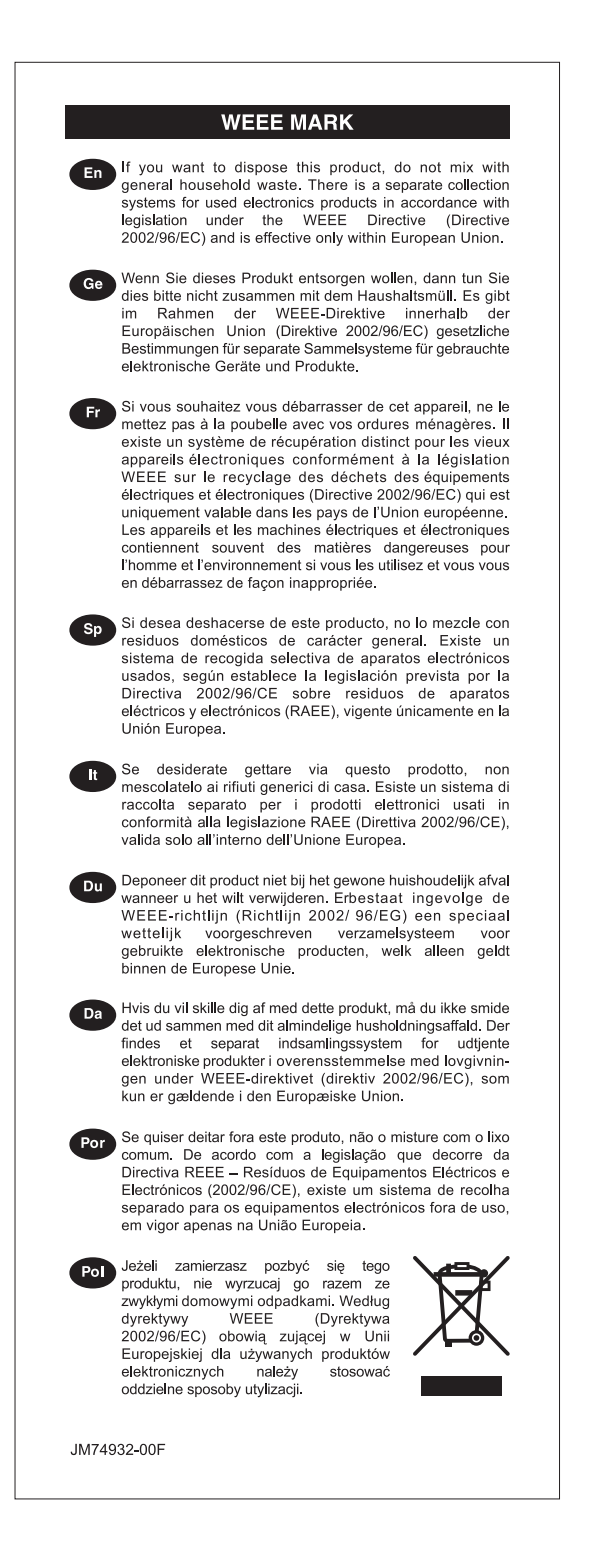